## Interfaccia 4 canali I/0 Bluetooth RN-42 Android based

Prezzo: 52.46 €

Tasse: 11.54 €

Prezzo totale (con tasse): 64.00 €

Comandabile tramite Bluetooth, questa scheda è provvista di quattro uscite a relé ed altrettanti ingressi optois modalità di funzionamento: manuale, automatica e semiautomatica (tra uno spegnimento e il successivo i Nella prima (manuale), l'unità esegue i comandi impartiti da un dispositivo Android attraverso il protocollo disattivare i singoli relé, oppure leggere e visualizzare graficamente lo stato logico degli ingressi optoisola nel proprio campo di copertura Bluetooth, uno o più cellulari preventivamente abbinati mediante l'apposita 5), viene attivato il relè RL1, che resta eccitato fino a quando tutti i dispositivi abilitati non escono dall'area RFID: quando ci si avvicina con in tasca un dispositivo di riconoscimento, si attiva un utilizzatore o si dà il determinate operazioni. La terza ed ultima modalità (semiautomatica) è simile alla seconda, ma differisce (anche in questo caso il numero massimo di dispositivi abbinabili è 5) non attiva direttamente un determin i relé (RL1, RL2, RL3, RL4) mediante un livello di tensione applicato agli input: la presenza di tensione ad corrispondente, nel senso che l'input 1 agisce su RL1, il 2 su RL2 e via di seguito. In pratica in questa mo abilitato, è possibile ottenere l'accesso a determinate funzioni. Il kit comprende il circuito stampato, tutti i d montato.

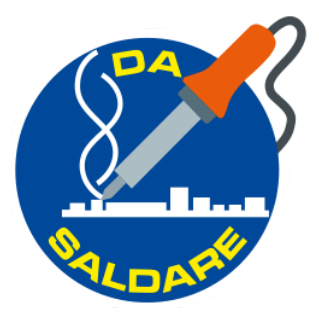

**Software Android**

Il software sviluppato per smartphone Android ("littleBlueControl") permette il collegamento e la gestione dell modalità comando: è possibile verificare lo stato corrente degli ingressi digitali, rendersi conto dello stato le proprie necessità (in sostanza si può dire che si tratta di una versione rivista del software "blueControl" dopo una schermata iniziale di presentazione del software (Fig. 2), vengono avviati la scansione e rilevan della zona di copertura dello smartphone.

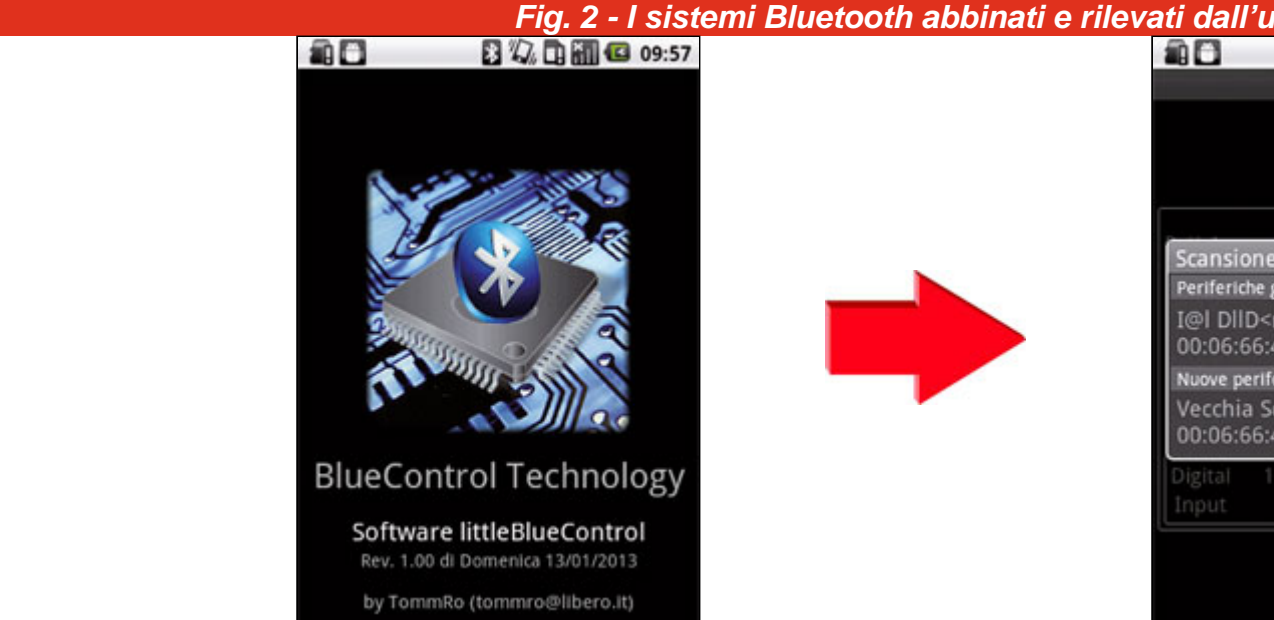

Nella lista visualizzata a destra in Fig. 2, vengono mostrati sia tutti i sistemi già accoppiati, sia i nuovi rilev I/O, nel nostro esempio) la si seleziona e si richiede l'avvio del collegamento. A questo punto, se è la prim digitazione del PIN code (quello predefinito dal firmware è 1234) come mostra la Fig.3.

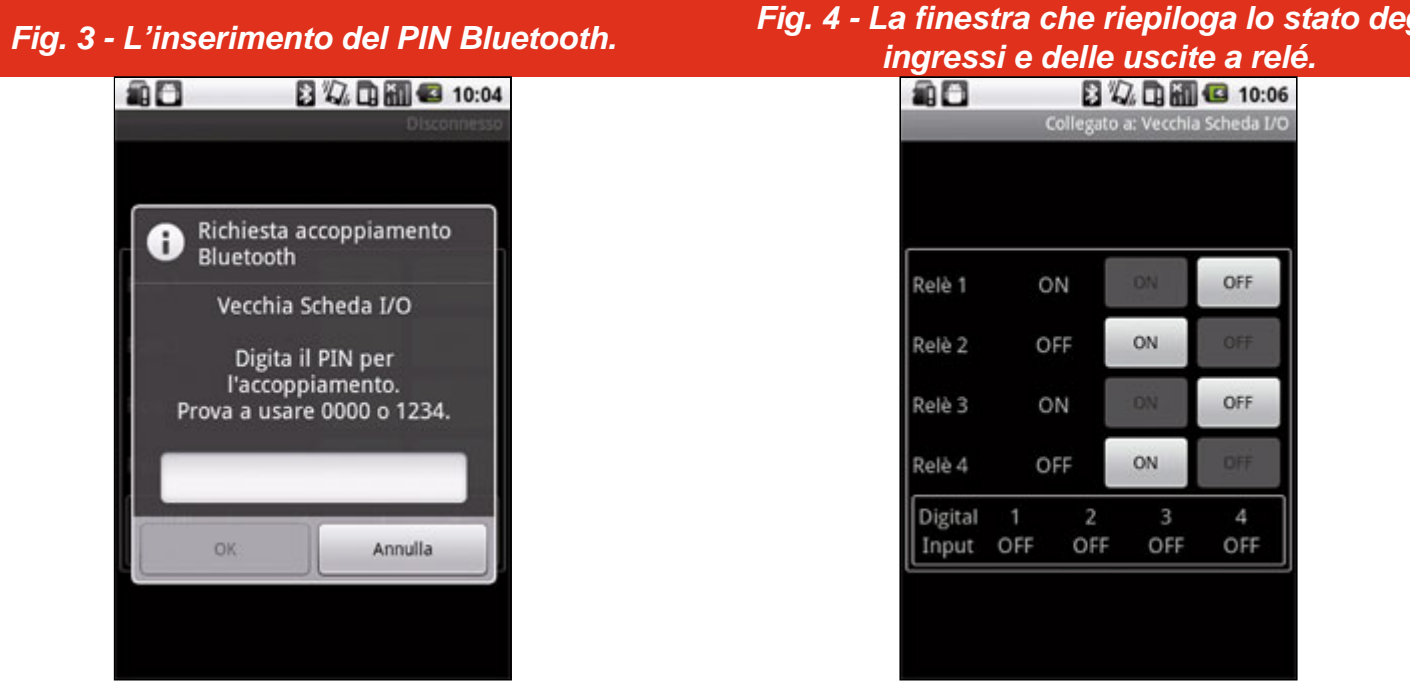

In seguito, si passa nella schermata principale del programma (Fig. 4) nella quale, partendo dall'alto viene altrettanti ingressi fotoaccoppiati. Per ogni singola uscita viene utilizzata la seguente convenzione: sulla s corrente; più a destra sono invece presenti 2 pulsanti (etichettati con ON e OFF di cui solo 1 risulta abilita è attiva, l'etichetta di testo riporta ON e risulta abilitato il pulsante OFF, altrimenti l'etichetta riporta OFF ed essendo l'uscita attiva, sarà possibile solo richiederne la disattivazione, pertanto è corretto che sia abilitat

- Alimentazione: 12 15 Vdc
- Ingressi: 4, optoisolati, 5 30 Vdc
- Uscite: 4, relé con contatto di scambio, 230 Vac, 300 Vdc, 1 A max
- Bluetooth: modulo RN-42 della Roving Network
- Processore: PIC16F876A programmato
- Gestione: tramite qualsiasi dispositivo con sistema operativo Android e Bluetooth

Documentazione e link utili

- [App per Android](https://futuranet.it/futurashop/image/catalog/data/Download/LittleBlueControl_Compilato.zip) (Versione con codice PIN)
- [App per Android](https://futuranet.it/futurashop/image/catalog/data/Download/LittleBlueControl_Compilato_404.zip) (Versione senza codice PIN)